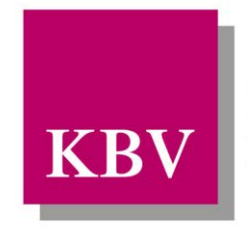

Kassenärztliche Bundesvereinigung Körperschaft des öffentlichen Rechts

# *IT in der Arztpraxis*

# *Schnittstellenbeschreibung QS Molekulargenetik*

<span id="page-0-0"></span>[KBV\_ITA\_VGEX\_Schnittstelle\_QSMG]

Dezernat 6 Informationstechnik, Telematik und Telemedizin

10623 Berlin, Herbert-Lewin-Platz 2

## Kassenärztliche Bundesvereinigung

Version 1.12 Datum: 11.04.2014 Klassifizierung: Extern Status: In Kraft

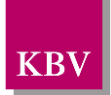

## <span id="page-1-0"></span>DOKUMENTENHISTORIE

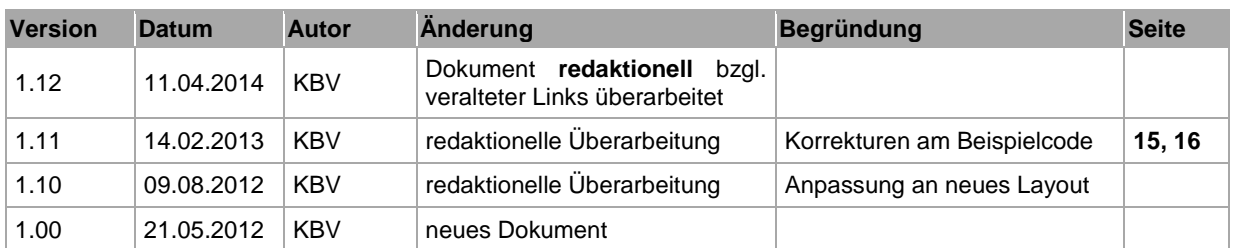

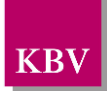

## <span id="page-2-0"></span>**INHALTSVERZEICHNIS**

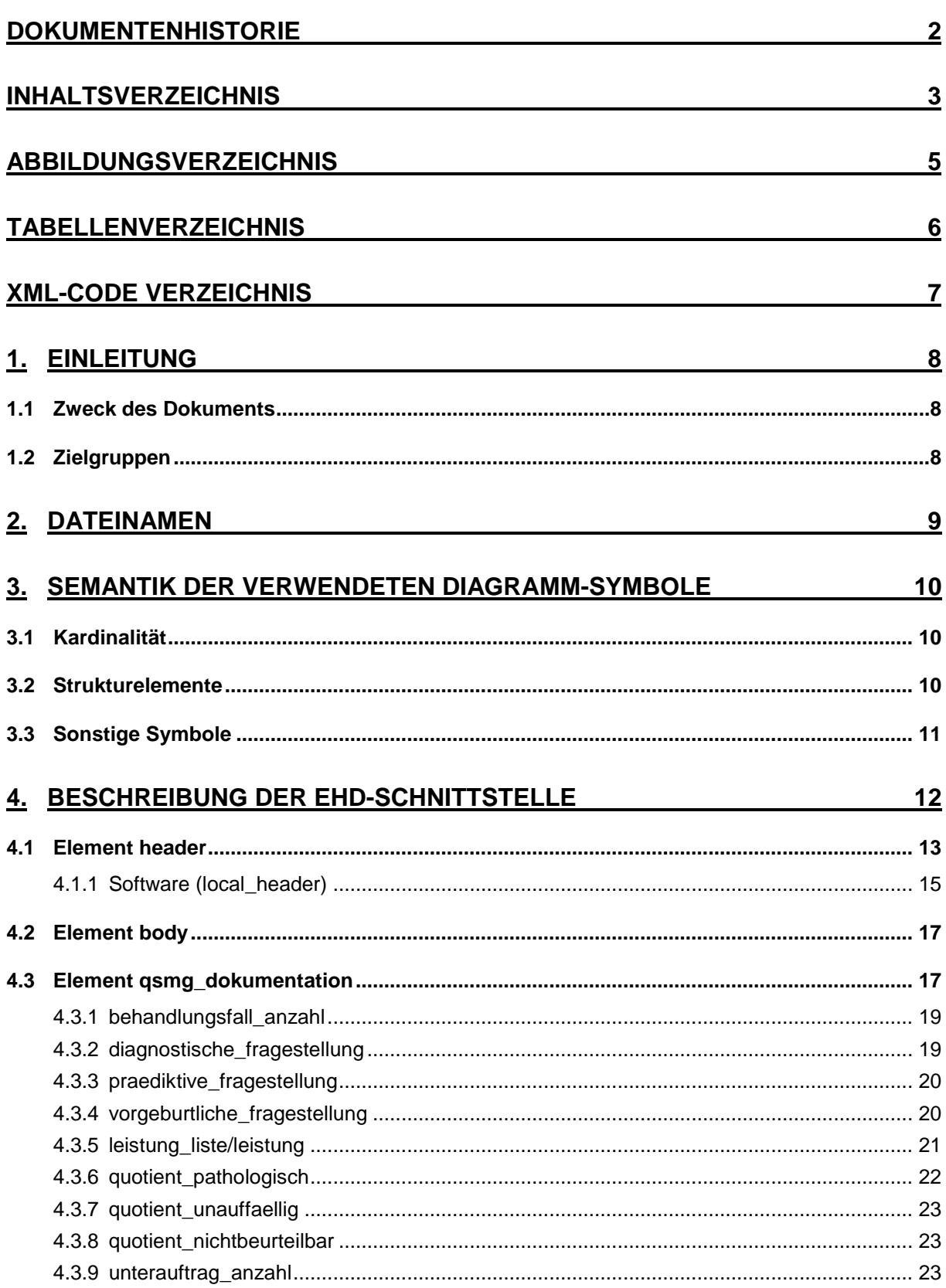

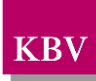

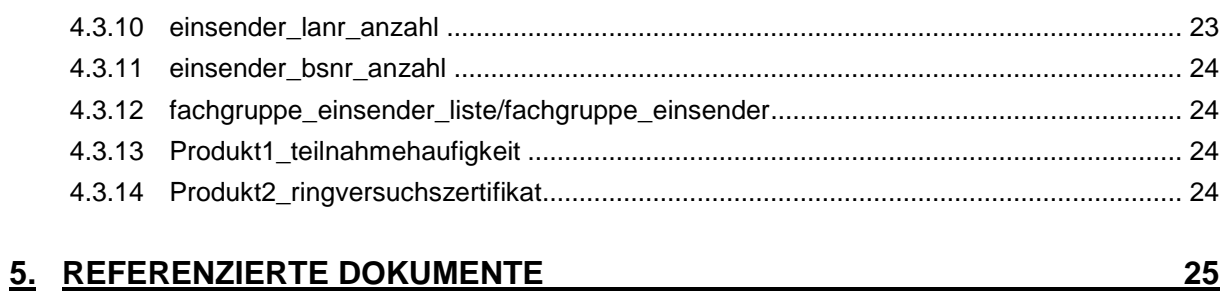

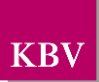

### <span id="page-4-0"></span>**ABBILDUNGSVERZEICHNIS**

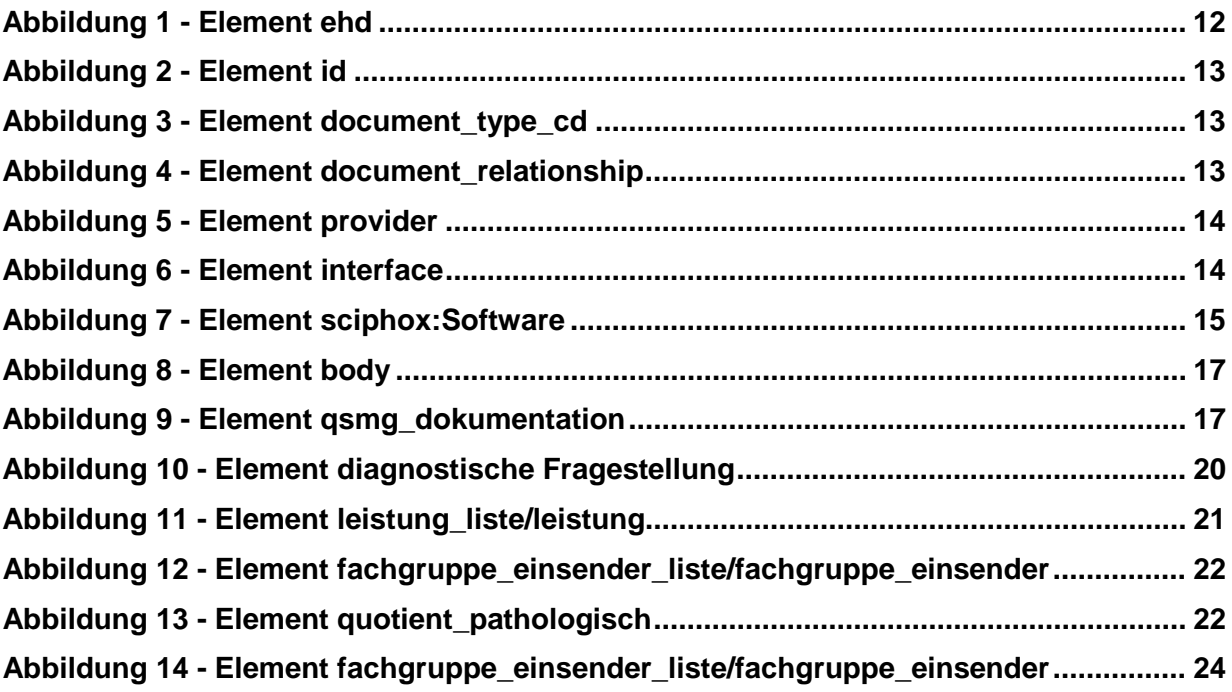

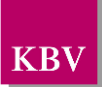

### <span id="page-5-0"></span>TABELLENVERZEICHNIS

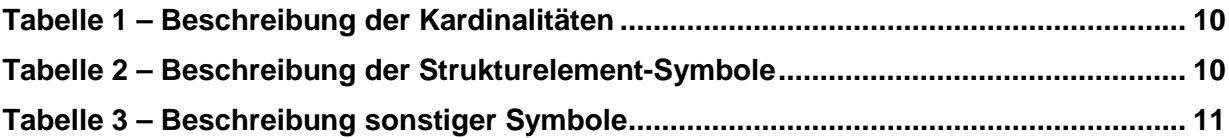

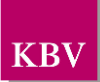

### <span id="page-6-0"></span>XML - CODE VERZEICHNIS

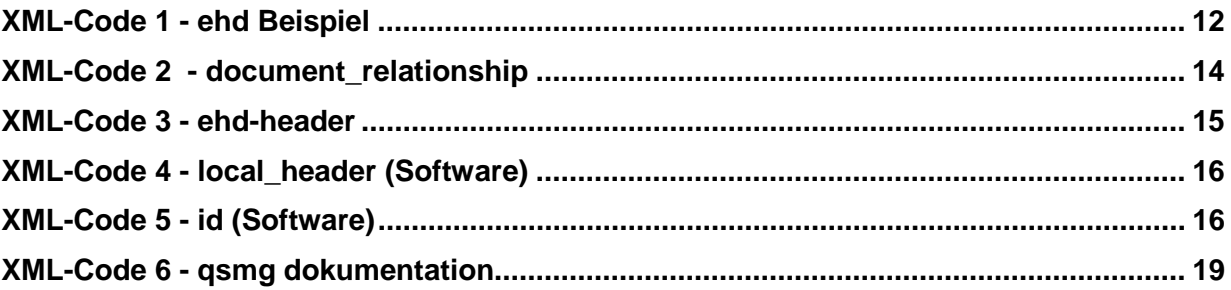

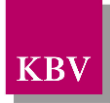

## <span id="page-7-0"></span>**1. Einleitung**

Im Rahmen von QS-Vereinbarung Molekulargenetik [\[1\]](#page-24-1) wird jährlich eine Statistik in der Arztpraxis / Labor erstellt und an die Datenannahmestelle versendet.

Die Schnittstelle QS-Molekulargenetik ermöglicht es einem Arztinformationssystem (AIS) bzw. Praxisverwaltungssystem (PVS), die Statistik an die Datenannahmestelle zu übertragen.

Dieses Dokument beschreibt die Schnittstelle QS Molekulargenetik. Die Schnittstelle ist ge-mäß der EHD-Spezifikation [\[KBV\\_ITA\\_VGEX\\_eHD\]](#page-24-2) konzipiert und beschreibt die XML-Struktur von XSD-Schemata [\[2\].](#page-24-3)

## <span id="page-7-1"></span>**1.1 Zweck des Dokuments**

Das vorliegende Dokument erklärt dem Leser, wie die Schnittstelle eDoku-Portal aussieht, wie sie funktioniert und wie er sie aufrufen kann.

Der Leser soll erfahren was er tun muss, um die Jahresstatistik über die Schnittstelle einzureichen. Dazu gehört sowohl das technische Verständnis für die Schnittstelle, als auch das fachliche Wissen darüber, wie valide Daten aussehen und in welcher Form sie von der Schnittstelle erwartet werden.

## <span id="page-7-2"></span>**1.2 Zielgruppen**

Das Dokument richtet sich an Hersteller von Praxisverwaltungs- bzw. Arztinformationssystemen, die Aufrufe der Schnittstelle in ein Softwareprodukt einbinden wollen.

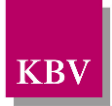

## <span id="page-8-0"></span>**2. Dateinamen**

Der Dateiname basiert auf dem Dateinamenskonzept der EHD-Spezifikation 1.40

- **qsmg** ... Datentyp der ehd-Schnittstelle
- **[v]v.vv** ......... Version der Schnittstelle; Entspricht dem Element *<version>* des Header-Elements *<interface>*.
- **sender** ...... Absender der Lieferung, entspricht der BSNR des Arztes.
- **du+**...... Zeitstempel (Datum und Zeitpunkt) der Datei-Erstellung. Das Format ist: JJJJMMTThhmmss T-Tag, M-Monat, J-Jahr, h-Stunden, m-Minuten, s-Sekunden

Beispiel:

• qsmg\_1.00\_123456789\_du+20120520140200.xml

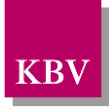

## <span id="page-9-0"></span>**3. Semantik der verwendeten Diagramm-Symbole**

Zur Visualisierung der verwendeten XML-Schemata werden Diagramme verwendet, deren Symbole in den folgenden Kapiteln kurz erläutert werden sollen.

## <span id="page-9-1"></span>**3.1 Kardinalität**

Es existieren verschiedene Kardinalitäten:

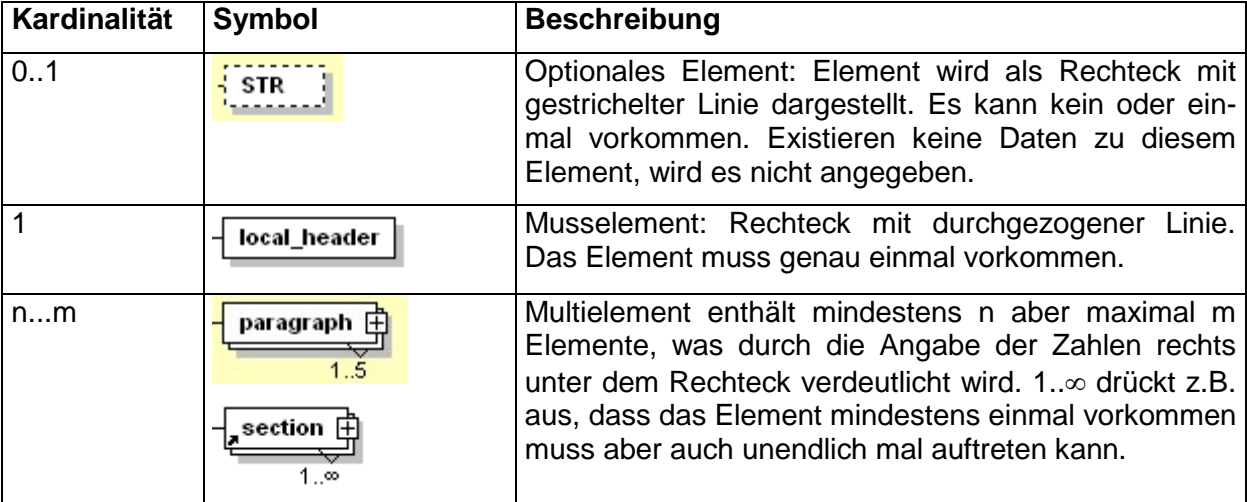

**Tabelle 1 – Beschreibung der Kardinalitäten**

## <span id="page-9-3"></span><span id="page-9-2"></span>**3.2 Strukturelemente**

Die Elemente eines Schema-Diagramms werden über sog. Strukturelemente miteinander logisch verknüpft. In diesem Dokument werden zwei Strukturelement-Arten verwendet: Choice und Sequence.

<span id="page-9-4"></span>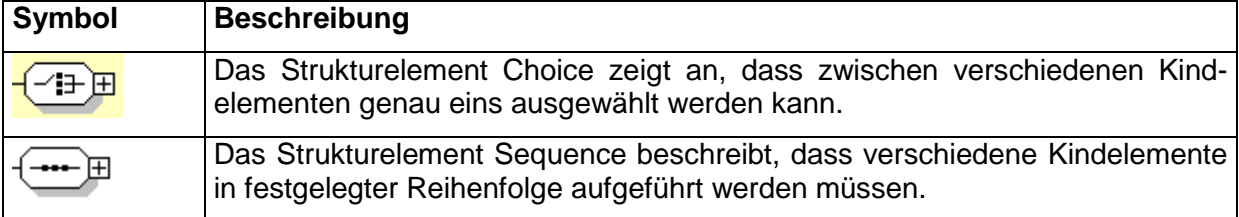

**Tabelle 2 – Beschreibung der Strukturelement-Symbole**

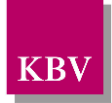

## <span id="page-10-0"></span>**3.3 Sonstige Symbole**

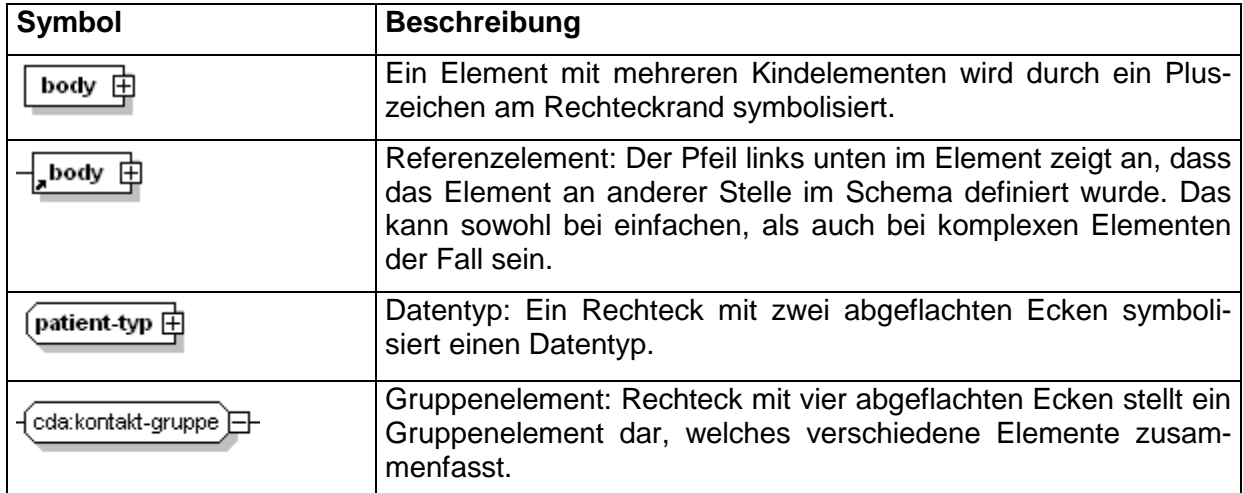

Es werden außerdem folgende Diagramm-Symbole verwendet:

<span id="page-10-1"></span>**Tabelle 3 – Beschreibung sonstiger Symbole**

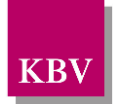

## <span id="page-11-0"></span>**4. Beschreibung der ehd-Schnittstelle**

Die Schnittstelle "QS Molekulargenetik" basiert auf [\[KBV\\_ITA\\_VGEX\\_eHD\].](#page-24-2) Damit entspricht die XML-Struktur vom header genau den Vorgaben der EHD-Richtlinie. Im Body-Bereich werden eigene Elemente definiert, die im Kapitel [4.2](#page-16-0) beschrieben werden.

Für die XML-Dateien ist der Zeichensatz ISO-8859-15 vorgeschrieben. Bei allen Elementen, die in diesem Dokument beschrieben werden, ist es wichtig die Groß-/Kleinschreibung zu beachten.

Grundsätzlich besteht ein Dokument immer aus dem Wurzelelement *ehd*, welches sich aus den beiden Kindelementen *header* und *body* zusammensetzt, wie es in Abbildung 1 dargestellt ist.

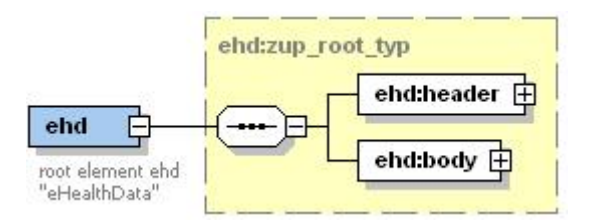

#### **Abbildung 1 - Element ehd**

<span id="page-11-1"></span>Folgender Code ist für diese Elemente zwingend vorgeschrieben:

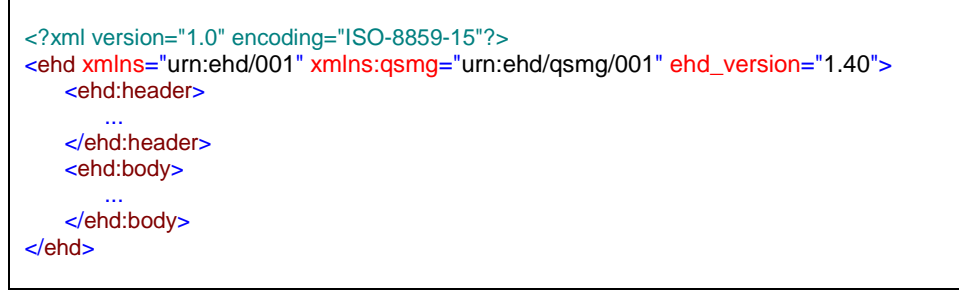

#### **XML-Code 1 - ehd Beispiel**

<span id="page-11-2"></span>Das Attribut ehd\_version gibt die Version der EHD-Spezifikation [\[KBV\\_ITA\\_VGEX\\_eHD\]](#page-24-2) an, auf der diese Schnittstelle aufbaut.

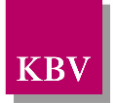

## <span id="page-12-0"></span>**4.1 Element header**

Der header ist eine Untermenge vom header der EHD-Spezifikation [\[KBV\\_ITA\\_VGEX\\_eHD\].](#page-24-2) Die genaue Beschreibung der Elemente können Sie der EHD-Spezifikation [\[KBV\\_ITA\\_VGEX\\_eHD\]](#page-24-2) entnehmen. Für die hier definierte Schnittstelle wurden folgende Elemente eingeschränkt:

- *Id*-Element: Die ID muss eindeutig sein. Dazu werden in die Attribute folgende Daten eingetragen:
	- o Im EX-Attribut steht eine eindeutige id (GUID)
	- o Im RT-Attribut steht die Betriebsstättennummer (BSNR)

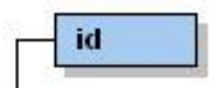

**Abbildung 2 - Element id**

- <span id="page-12-1"></span>Im *document* type cd-Element wurde der Dokumenttyp festgelegt:
	- o im V-Attribut ist der Wert: "QSMG" fest vorgeschrieben.

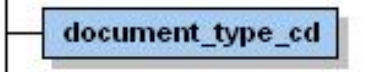

**Abbildung 3 - Element document\_type\_cd**

- <span id="page-12-2"></span>Das *document relationship*-Element ist ein optionales Element und wird gefüllt, wenn eine Korrekturlieferung erfolgt.
	- o Das Element *document\_relationship/document\_relationship.type\_cd* enthält im V-Attribut den Wert "RPLC"
	- o Das Element *document\_relationship/related\_document/id* enthält den Verweis auf das *id*-Element des Ursprungsdokuments.

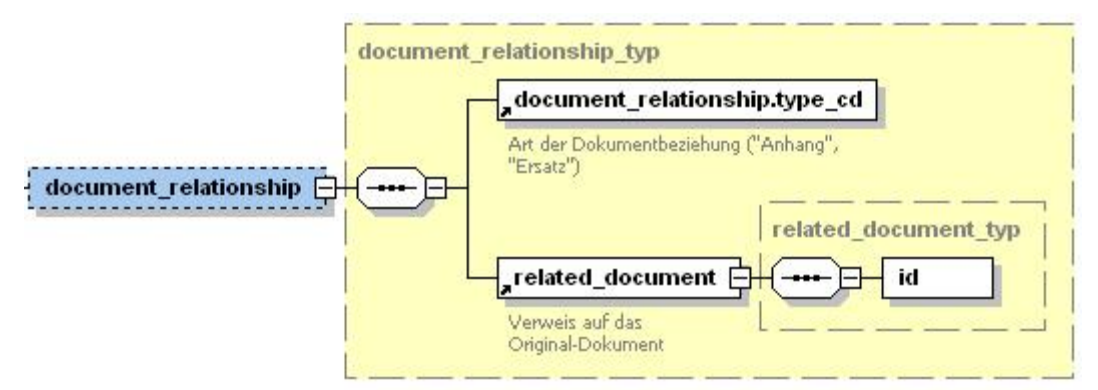

<span id="page-12-3"></span>**Abbildung 4 - Element document\_relationship**

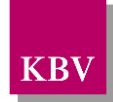

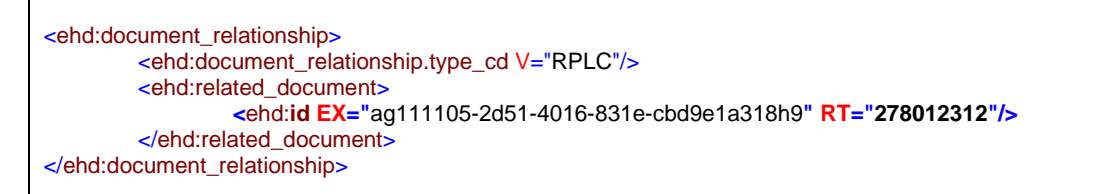

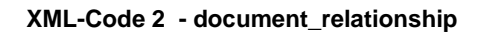

- <span id="page-13-2"></span>• Das *provider*-Element ist Pflichtelement und enthält Angaben zum Arzt (LANR) und Betriebsstätte (BSNR).
	- o Die Vorgaben im *provider/person*-Element enthalten:

Lebenslange Arztnummer, (id-Element EX-Attribut enthält die lebenslange Arztnummer, RT-Attribut enthält den String "1.2.276.0.76.4.16")

o Die Vorgaben im *provider/organization*-Element enthalten:

Betriebsstättennummer, (id-Element EX-Attribut enthält die Betriebsstättennummer RT-Attribut enthält den String "1.2.276.0.76.4.17")

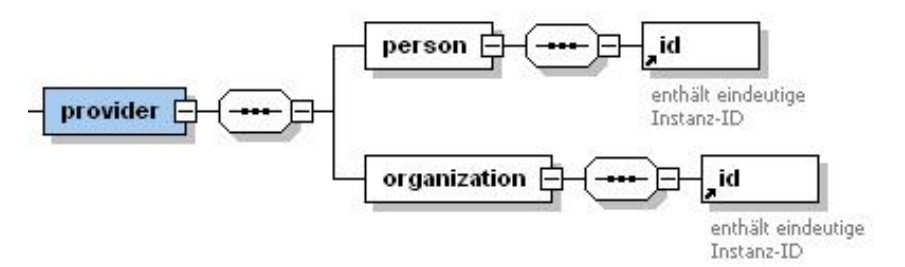

**Abbildung 5 - Element provider**

- <span id="page-13-0"></span>• Im *Interface*-Element werden die Schnittstellendaten eingegeben:
	- o *id*-Element im EX-Attribut ist der Wert "QSMG" fest vorgeschrieben. RT-Attribut enthält den Wert: "1.2.276.0.76.5.109".
	- o *interface.nm*-Element im V-Attribut ist der Wert: "QS Molekulargenetik" fest vorgeschrieben.
	- o *version* im V-Attribut wird die Version der Schemata eingetragen (z.B. "1.00").

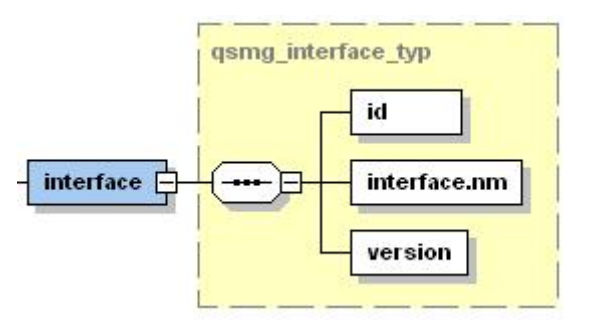

<span id="page-13-1"></span>**Abbildung 6 - Element interface**

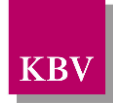

#### XML-Beispiel

| <ehd:header></ehd:header>                                                             |
|---------------------------------------------------------------------------------------|
| <ehd:id ex="ag111105-2d51-4016-831e-cbd9e1a318h9" rt="123456789"></ehd:id>            |
| <ehd:document_type_cd v="QSMG"></ehd:document_type_cd>                                |
| <ehd:origination_dttm v="2013-02-02"></ehd:origination_dttm>                          |
| <ehd:provider></ehd:provider>                                                         |
| <ehd:person></ehd:person>                                                             |
| <ehd:id ex="555333222" rt="1.2.276.0.76.4.16"></ehd:id>                               |
|                                                                                       |
| <ehd:organization></ehd:organization>                                                 |
| <ehd:id ex="123456789" rt="1.2.276.0.76.4.17"></ehd:id>                               |
| $\le$ /ehd:organization>                                                              |
|                                                                                       |
| <ehd:interface></ehd:interface>                                                       |
| <ehd:id ex="QSMG" rt="1.2.276.0.76.5.109"></ehd:id>                                   |
| <ehd:interface.nm v="QS Molekulargenetik"></ehd:interface.nm>                         |
| $\epsilon$ chd: version V="1.00"/ $\epsilon$                                          |
| <ehd: interface=""></ehd:>                                                            |
| <ehd:local header=""></ehd:local>                                                     |
| <sciphox:sciphox-ssu country="de" type="software" version="v1"></sciphox:sciphox-ssu> |
| <sciphox:software></sciphox:software>                                                 |
| <sciphox:id ex="" rt="KBV-Prüfnummer"></sciphox:id>                                   |
|                                                                                       |
|                                                                                       |
|                                                                                       |
| $\le$ /ehd:header>                                                                    |

**XML-Code 3 - ehd-header**

#### <span id="page-14-2"></span><span id="page-14-1"></span>**4.1.1 Software (local\_header)**

Die Information über die Software und deren Verantwortliche wird mittels der Sciphox-SSU *software v1* dargestellt. Die Angabe *local\_header/sciphox-ssu* ist optional. Das Element *sciphox:Software* hat den Namespace urn::sciphox-org/sciphox und hat das Kindelement *sciphox:id*. Die Struktur für dieses Element ist in [Abbildung 7](#page-14-0) dargestellt.

<span id="page-14-0"></span>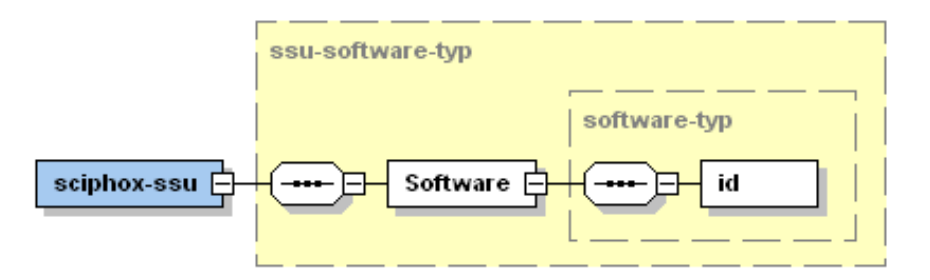

**Abbildung 7 - Element sciphox:Software**

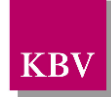

Der Coderahmen für diese Sciphox-SSU sieht dann wie folgt aus:

```
<local_header>
   <sciphox:sciphox-ssu type="software" country="de" version="v1">
       <sciphox:Software>
           <sciphox:id EX="..." RT="KBV-Prüfnummer"/>
       </sciphox:Software>
   </sciphox:sciphox-ssu>
</local_header>
```
**XML-Code 4 - local\_header (Software)**

#### <span id="page-15-1"></span><span id="page-15-0"></span>**4.1.1.1 Software-ID (id)**

Das Element *sciphox:id* besteht aus den beiden Attributen *EX* und *RT*. Das *EX*-Attribut erhält als Wert die konkrete KBV-Prüfnummer für das Modul mit dem dieser Datensatz erzeugt wurde. Ab 01.01.2008 gelten neue Prüfnummern im Format: "a/n[n][n]/JJMM/nn/ccc". Wobei a=Softwareklasse, n=Nummer, J=Jahr, M=Monat, c=alphanumerische Zeichen. Das *RT*-Attribut erhält als Wert den festen Wert "KBV-Prüfnummer".

Als Beispiel sei hier der folgende Code mit fiktiver KBV-Prüfnummer angegeben:

<span id="page-15-2"></span><sciphox:id EX="X/55/0801/36/103" RT="KBV-Prüfnummer"/>

**XML-Code 5 - id (Software)**

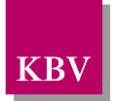

## <span id="page-16-0"></span>**4.2 Element body**

Das *body*-Element enthält benutzerdefinierte Elemente und Typen für diese Schnittstelle.

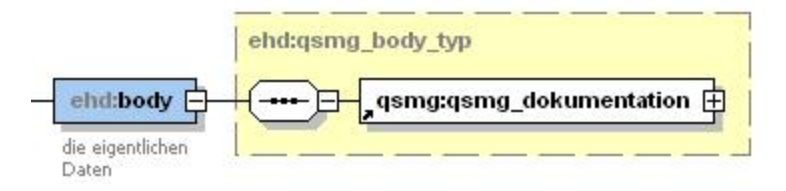

**Abbildung 8 - Element body**

<span id="page-16-2"></span>Das body-Element hat den benutzerdefinierten Typ *qsmg\_body\_typ*. Das Kindelement in diesem Typ wird im Kapitel [4.3](#page-16-1) beschrieben. Der Namensraum für die Kindelemente unterscheidet sich vom ehd-Namensraum und lautet wie folgt: "urn:ehd/gsmg/001".

## <span id="page-16-1"></span>**4.3 Element qsmg\_dokumentation**

Das Element *qsmg\_dokumentation* enthält die QS Molekulargenetik Jahresstatistik.

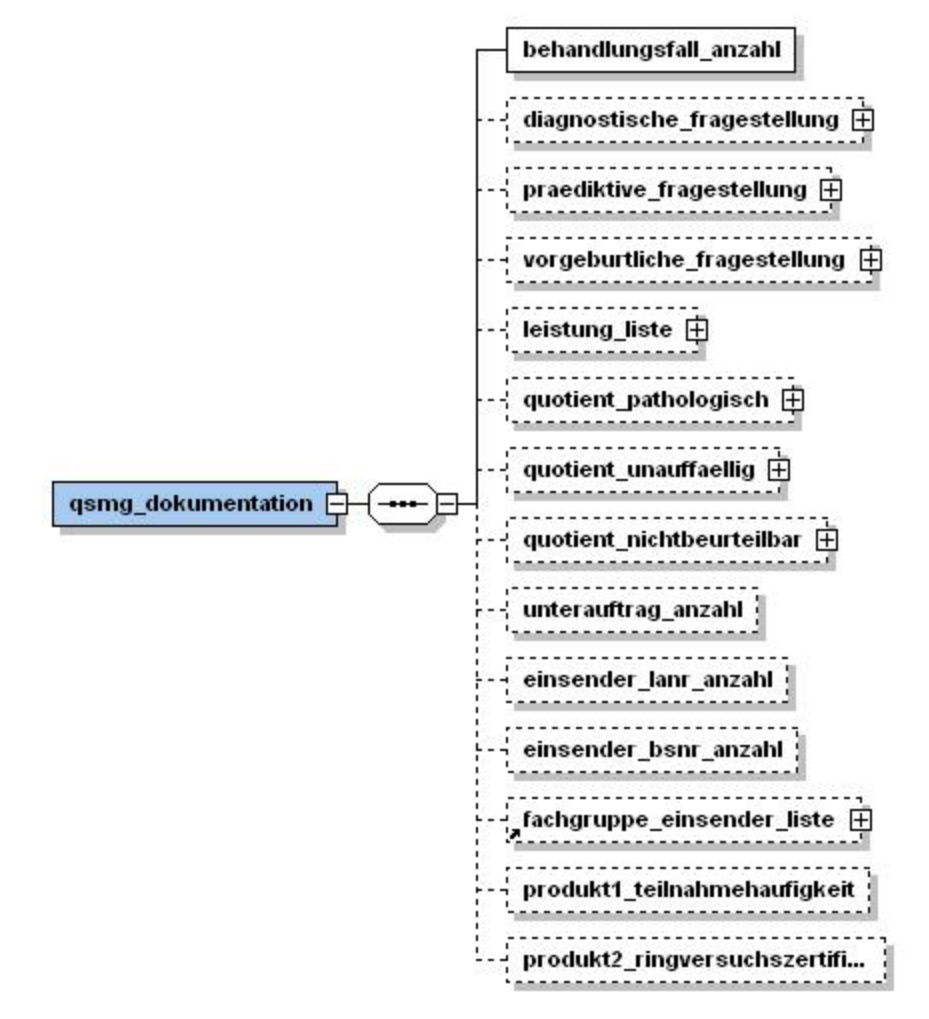

<span id="page-16-3"></span>**Abbildung 9 - Element qsmg\_dokumentation**

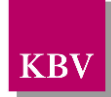

Die Jahresstatistik enthält weitere Elemente die nachfolgend beschrieben werden.

XML-Beispiel (ohne Anspruch auf Vollständigkeit)

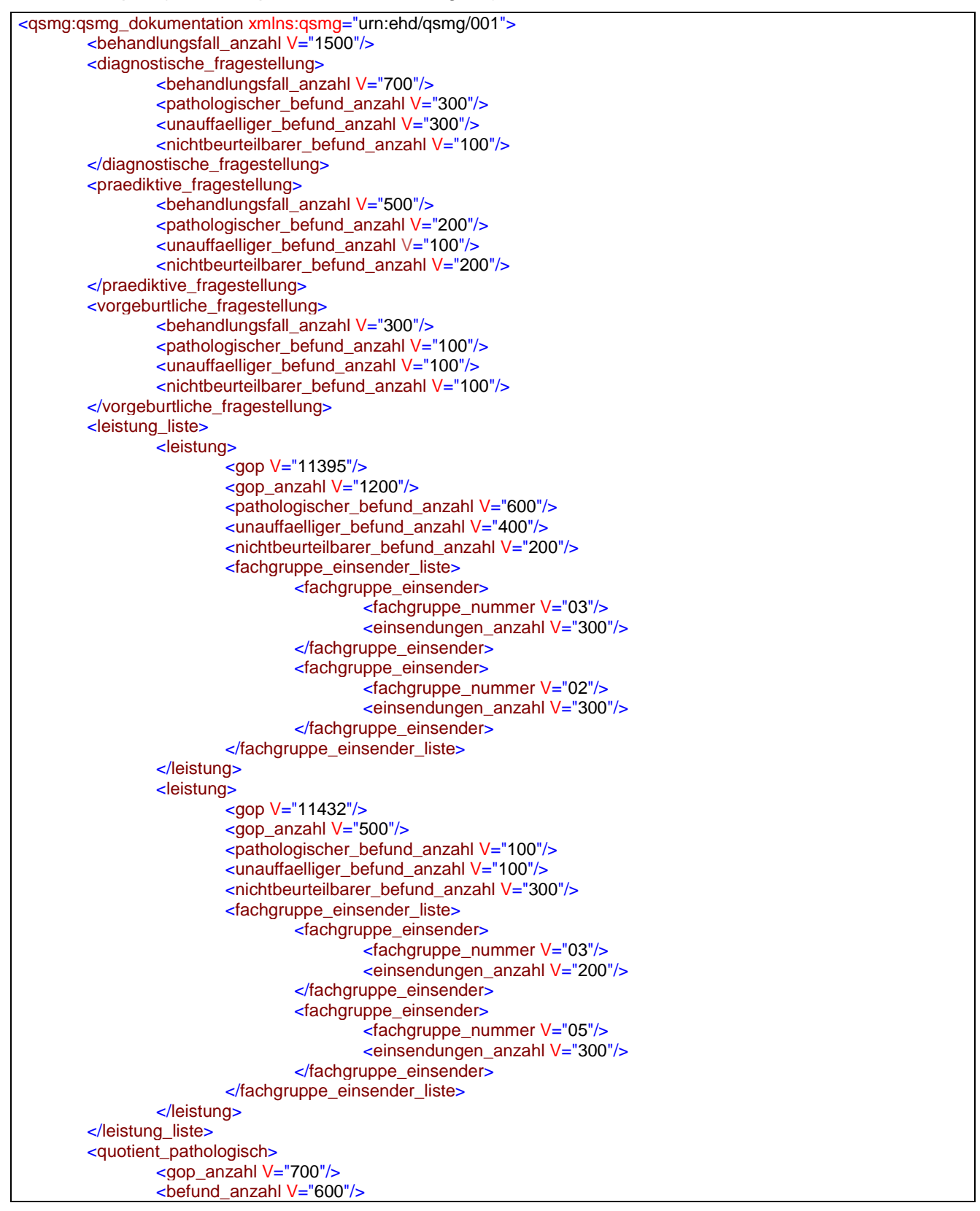

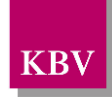

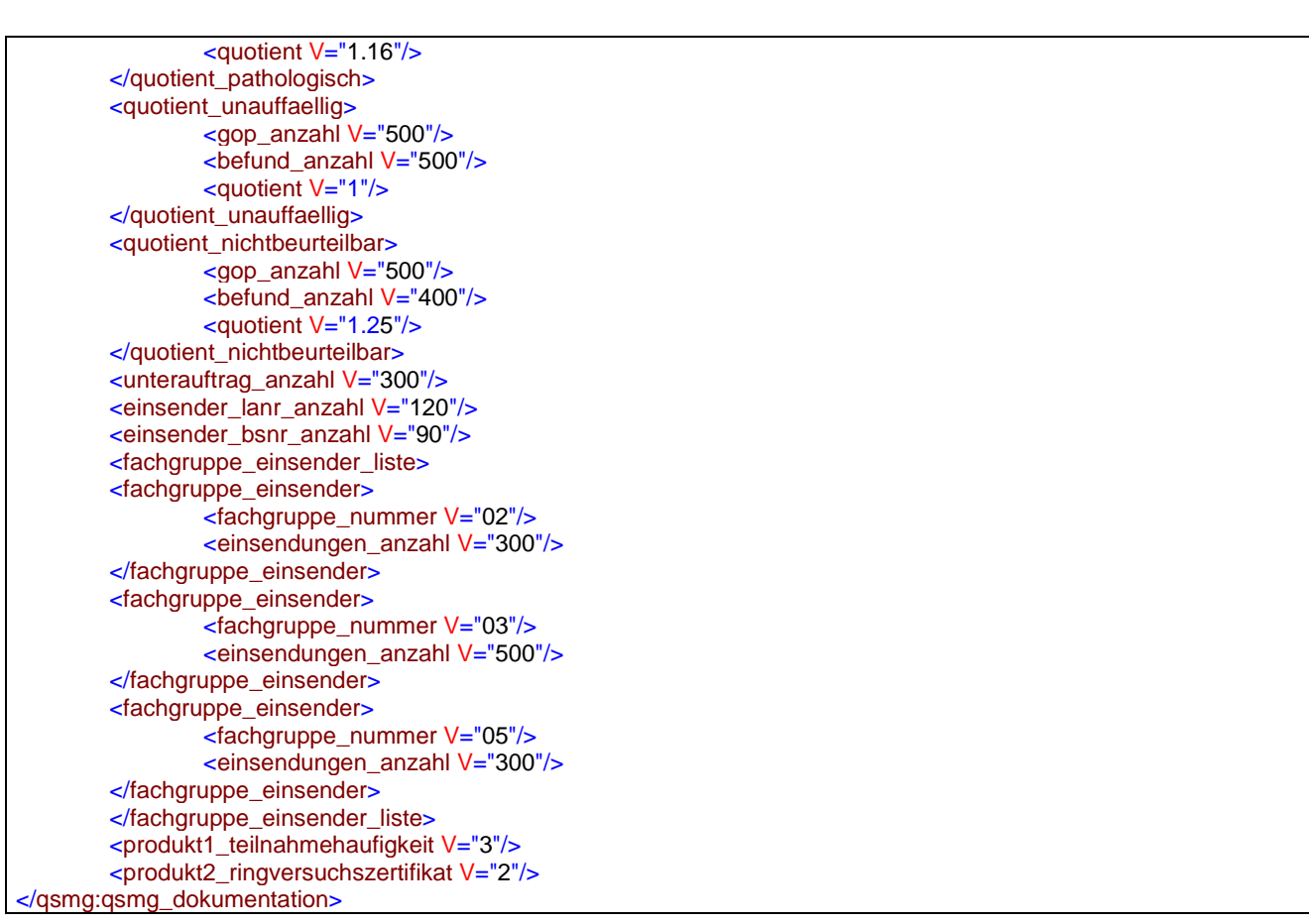

**XML-Code 6 - qsmg dokumentation**

#### <span id="page-18-2"></span><span id="page-18-0"></span>**4.3.1 behandlungsfall\_anzahl**

Die Anzahl (nonNegativeInteger<sup>[1](#page-18-3)</sup>) aller Behandlungsfälle wird hier im V-Attribut angegeben.

#### <span id="page-18-1"></span>**4.3.2 diagnostische\_fragestellung**

Behandlungsfälle mit diagnostischer Fragestellung werden hier dokumentiert. Das Element enthält die folgenden Unterelemente: *behandlungsfall\_anzahl, pathologischer\_befund\_anzahl, unauffaelliger\_befund\_anzahl* und *nichtbeurteilbarer\_befund\_anzahl*.

<span id="page-18-3"></span>Gemäß der W3C Spezifikation [\[2\]](#page-24-3) nur ganze Zahlen im positiven Bereich inklusive "0".

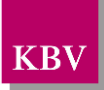

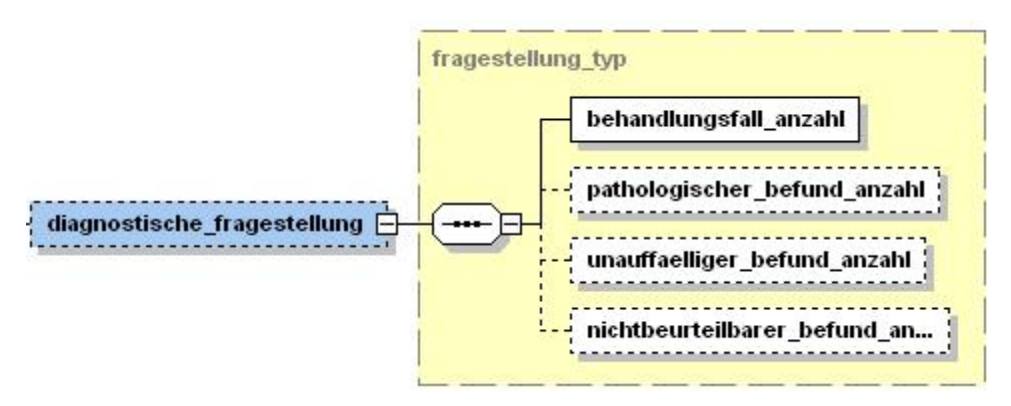

**Abbildung 10 - Element diagnostische Fragestellung**

#### <span id="page-19-2"></span>**4.3.2.1 behandlungsfall\_anzahl**

Die Anzahl (nonNegativeInteger) der Behandlungsfälle mit diagnostischer Fragestellung wird hier im V-Attribut angegeben.

#### **4.3.2.2 pathologischer\_befund\_anzahl**

Die Anzahl (nonNegativeInteger) der Behandlungsfälle mit diagnostischer Fragestellung und mit pathologischem Befund wird hier im V-Attribut angegeben.

#### **4.3.2.3 unauffaelliger\_befund\_anzahl**

Die Anzahl (nonNegativeInteger) der Behandlungsfälle mit diagnostischer Fragestellung und mit unauffälligem Befund wird hier im V-Attribut angegeben.

#### **4.3.2.4 nichtbeurteilbarer\_befund\_anzahl**

Die Anzahl (nonNegativeInteger) der Behandlungsfälle mit diagnostischer Fragestellung und mit nicht beurteilbarem Befund wird hier im V-Attribut angegeben.

#### <span id="page-19-0"></span>**4.3.3 praediktive\_fragestellung**

Behandlungsfälle mit prädiktiver Fragestellung werden hier dokumentiert. Das Element gleicht dem Aufbau von <*diagnostische\_fragestellung*> und enthält die Daten: *behandlungsfall\_anzahl, pathologischer\_befund\_anzahl, unauffaelliger\_befund\_anzahl* und *nichtbeurteilbarer\_befund\_anzahl*.

Alle Angaben in den Kindelementen sind ähnlich wie in <*diagnostische\_fragestellung*>, beziehen sich jedoch auf die Behandlungsfälle mit prädiktiver Fragestellung.

#### <span id="page-19-1"></span>**4.3.4 vorgeburtliche\_fragestellung**

Behandlungsfälle mit vorgeburtlicher Fragestellung werden hier dokumentiert. Das Element gleicht dem Aufbau von <*diagnostische\_fragestellung*> und enthält die Daten: *behandlungsfall\_anzahl, pathologischer\_befund\_anzahl, unauffaelliger\_befund\_anzahl* und *nichtbeurteilbarer\_befund\_anzahl*.

Alle Angaben in den Kindelementen sind ähnlich wie in <*diagnostische\_fragestellung*>, beziehen sich jedoch auf die Behandlungsfälle mit vorgeburtlicher Fragestellung.

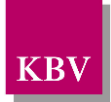

#### <span id="page-20-0"></span>**4.3.5 leistung\_liste/leistung**

Die erbrachten Leistungen mit Gebührenordnungsziffer (GOP) werden hier dokumentiert. Das Element *leistung* kann mehrfachvorkommen. Das Element enthält die folgenden Unterelemente: *gop, gop\_anzahl, pathologischer\_befund\_anzahl, unauffaelliger\_befund\_anzahl, nichtbeurteilbarer\_befund\_anzahl* und optional *fachgruppe\_einsender\_liste*.

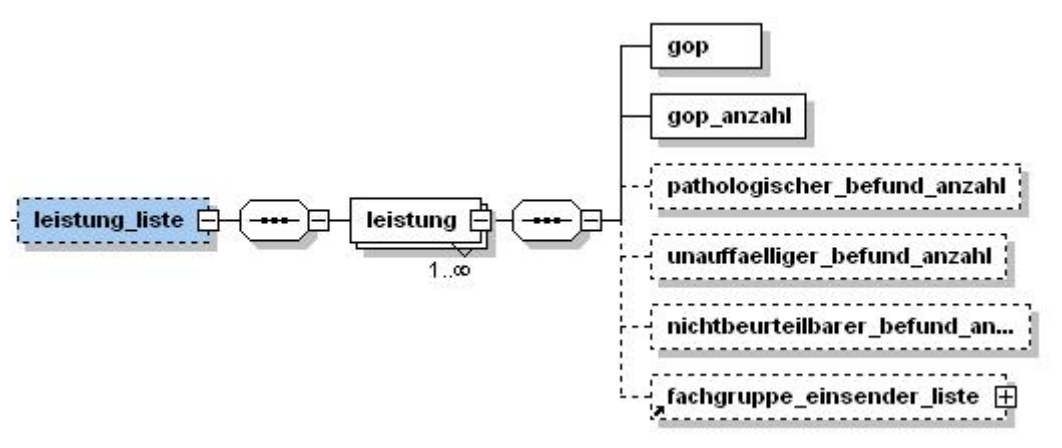

**Abbildung 11 - Element leistung\_liste/leistung**

#### <span id="page-20-2"></span><span id="page-20-1"></span>**4.3.5.1 gop**

Die Gebührenordnungsposition (GOP) aus EBM-Ä (nonNegativeInteger) wird hier im V-Attribut angegeben.

#### **4.3.5.2 gop\_anzahl**

Die Anzahl (nonNegativeInteger) der erbrachten Leistungen (GOP) aus Kapitel [4.3.5.1](#page-20-2) wird hier im V-Attribut angegeben.

#### **4.3.5.3 pathologischer\_befund\_anzahl**

Die Anzahl (nonNegativeInteger) der Leistungen (GOP) aus Kapitel [4.3.5.1,](#page-20-2) die zu einem pathologischen Befund geführt haben, wird hier im V-Attribut angegeben.

#### **4.3.5.4 unauffaelliger\_befund\_anzahl**

Die Anzahl (nonNegativeInteger) der Leistungen (GOP) aus Kapitel [4.3.5.1,](#page-20-2) die zu einem unauffälligen Befund geführt haben, wird hier im V-Attribut angegeben.

#### **4.3.5.5 nichtbeurteilbarer\_befund\_anzahl**

Die Anzahl (nonNegativeInteger) der Leistungen (GOP) aus Kapitel [4.3.5.1,](#page-20-2) die zu einem nicht beurteilbarem Befund geführt haben, wird hier im V-Attribut angegeben.

#### **4.3.5.6 fachgruppe\_einsender\_liste**

Die Anzahl der Ärzte, die eine Probe zur genetischen Analyse geschickt haben (Überweisung), wird ermittelt. Aus der erfassten LANR des Überweisers (nach Muster 10 und 10a) je Behandlungsfall wird die Fachgruppe (8.-9. Stelle der LANR) bestimmt.

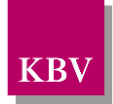

Das optionale Element fachgruppe\_einsender\_liste wird nur dann gefüllt, wenn *gop\_anzahl* >= 150 ist. Wurden mehrere Fachgruppen ermittelt, wird für jede Fachgruppe das Element *fachgruppe\_einsender* und die Anzahl der Einsendungen angegeben.

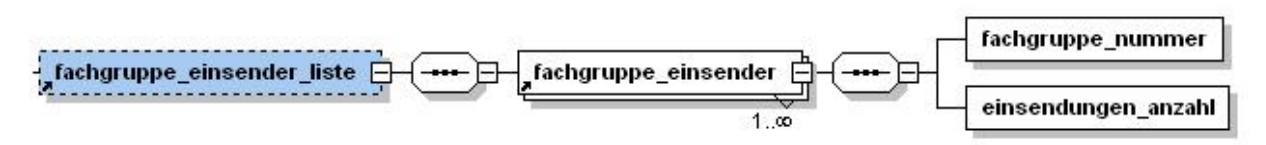

**Abbildung 12 - Element fachgruppe\_einsender\_liste/fachgruppe\_einsender**

#### <span id="page-21-1"></span>**4.3.5.6.1 fachgruppe\_nummer**

Die Nummer der Fachgruppe (nonNegativeInteger, 2-stellig) wird hier im V-Attribut angegeben.

#### **4.3.5.6.2 einsendungen\_anzahl**

Die Anzahl (nonNegativeInteger) der Einsendungen wird hier im V-Attribut angegeben.

#### <span id="page-21-0"></span>**4.3.6 quotient\_pathologisch**

Aus der Anzahl der Behandlungsfälle mit pathologischem Befund und den zugehörigen erbrachten Leistungen wird ein Quotient berechnet. Die Kindelemente sind *gop\_anzahl, befund\_anzahl, quotient.*

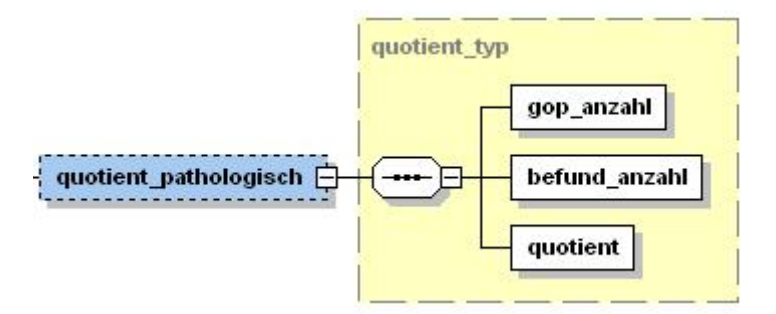

**Abbildung 13 - Element quotient\_pathologisch**

#### <span id="page-21-2"></span>**4.3.6.1 gop\_anzahl**

Die Anzahl der erbrachten Leistungen (GOPs) in den Behandlungsfällen mit pathologischem Befund. Angabe erfolgt im V-Attribut.

#### **4.3.6.2 befund\_anzahl**

Die Anzahl der Behandlungsfälle mit pathologischem Befund. Angabe erfolgt im V-Attribut.

#### **4.3.6.3 quotient**

Der Quotient (Float mit max. zwei Nachkommastellen) wird wie folgt berechnet: *gop\_anzahl / befund\_anzahl.* Die Angabe erfolgt im V-Attribut.

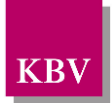

#### <span id="page-22-0"></span>**4.3.7 quotient\_unauffaellig**

Der Aufbau dieses Elements ist mit dem Element *quotient\_pathologisch* (Kapitel [4.3.6\)](#page-21-0) identisch. Es werden nur die Behandlungsfälle mit unauffälligem Befund berücksichtigt, d.h. aus der Anzahl der Behandlungsfälle mit unauffälligem Befund und den zugehörigen erbrachten Leistungen wird der Quotient berechnet.

#### **4.3.7.1 gop\_anzahl**

Die Anzahl der erbrachten Leistungen (GOPs) in den Behandlungsfällen mit unauffälligem Befund. Die Angabe erfolgt im V-Attribut.

#### **4.3.7.2 befund\_anzahl**

Die Anzahl der Behandlungsfälle mit unauffälligem Befund. Die Angabe erfolgt im V-Attribut.

#### **4.3.7.3 quotient**

Der Quotient (Float mit max. zwei Nachkommastellen) wird wie folgt berechnet: *gop\_anzahl / befund\_anzahl* Angabe erfolgt im V-Attribut.

#### <span id="page-22-1"></span>**4.3.8 quotient\_nichtbeurteilbar**

Der Aufbau dieses Elements ist mit dem Element *quotient\_pathologisch* (Kapitel [4.3.6\)](#page-21-0) identisch. Es werden nur die Behandlungsfälle mit nicht beurteilbarem Befund berücksichtigt: d.h. aus der Anzahl der Behandlungsfälle mit nicht beurteilbarem Befund und den zugehörigen erbrachten Leistungen wird der Quotient berechnet.

#### **4.3.8.1 gop\_anzahl**

Die Anzahl der erbrachten Leistungen (GOPs) in den Behandlungsfällen mit nicht beurteilbarem Befund. Angabe erfolgt im V-Attribut.

#### **4.3.8.2 befund\_anzahl**

Die Anzahl der Behandlungsfälle mit nicht beurteilbarem Befund. Angabe erfolgt im V-Attribut.

#### **4.3.8.3 quotient**

Der Quotient (Float mit max. zwei Nachkommastellen) wird wie folgt berechnet: *gop\_anzahl /*  befund anzahl. Die Angabe erfolgt im V-Attribut.

#### <span id="page-22-2"></span>**4.3.9 unterauftrag\_anzahl**

Die Anzahl (nonNegativeInteger) der Behandlungsfälle, für die ein Unterauftrag existiert, wird hier im V-Attribut angegeben.

#### <span id="page-22-3"></span>**4.3.10 einsender\_lanr\_anzahl**

Die Anzahl der Ärzte, die eine Probe zur genetischen Analyse geschickt haben (Überweisung), wird ermittelt. Diese Anzahl (nonNegativeInteger) aller LANRn, für die eine Überwei-

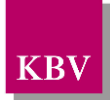

sung existiert, wird hier im V-Attribut angegeben. Es werden nur die unterschiedlichen LANRn berücksichtigt, identische LANRn werden nur einmal gezählt.

#### <span id="page-23-0"></span>**4.3.11 einsender\_bsnr\_anzahl**

Die Anzahl der Ärzte, die eine Probe zur genetischen Analyse geschickt haben (Überweisung), wird ermittelt. Diese Anzahl (nonNegativeInteger) aller BSNRn, für die eine Überweisung existiert, wird hier im V-Attribut angegeben. Es werden nur die unterschiedlichen BSNRn berücksichtigt, identische BSNRn werden nur einmal gezählt.

#### <span id="page-23-1"></span>**4.3.12 fachgruppe\_einsender\_liste/fachgruppe\_einsender**

Aus der erfassten LANR des Überweisers (nach Muster 10 und 10a) je Behandlungsfall wird die Fachgruppe (8.-9. Stelle der LANR) ermittelt. Das Element *fachgruppe\_einsender* wird mehrfach angegeben, wenn mehrere Fachgruppen ermittelt wurden. Für jede ermittelte Fachgruppe ist die Anzahl der Einsendungen anzugeben.

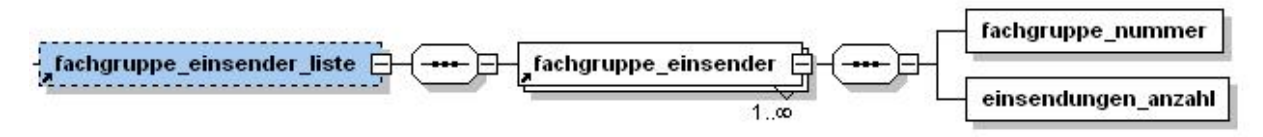

**Abbildung 14 - Element fachgruppe\_einsender\_liste/fachgruppe\_einsender**

#### <span id="page-23-4"></span>**4.3.12.1 fachgruppe\_nummer**

Die Nummer der Fachgruppe (nonNegativeInteger, 2-stellig) wird hier im V-Attribut angegeben.

#### **4.3.12.2 einsendungen\_anzahl**

Die Anzahl (nonNegativeInteger) der Einsendungen wird hier im V-Attribut angegeben.

#### <span id="page-23-2"></span>**4.3.13 Produkt1\_teilnahmehaufigkeit**

Das Produkt (nonNegativeInteger) aus ringversuchspflichtiger Untersuchung und der Anzahl der Teilnahmehäufigkeit im Jahr für die Untersuchung wird hier im V-Attribut angegeben.

#### <span id="page-23-3"></span>**4.3.14 Produkt2\_ringversuchszertifikat**

Das Produkt (nonNegativeInteger) aus ringversuchspflichtiger Untersuchung und erteilter Zertifikate im Jahr für diese Untersuchung wird hier im V-Attribut angegeben.

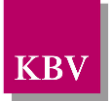

## <span id="page-24-0"></span>**5. Referenzierte Dokumente**

<span id="page-24-3"></span><span id="page-24-2"></span><span id="page-24-1"></span>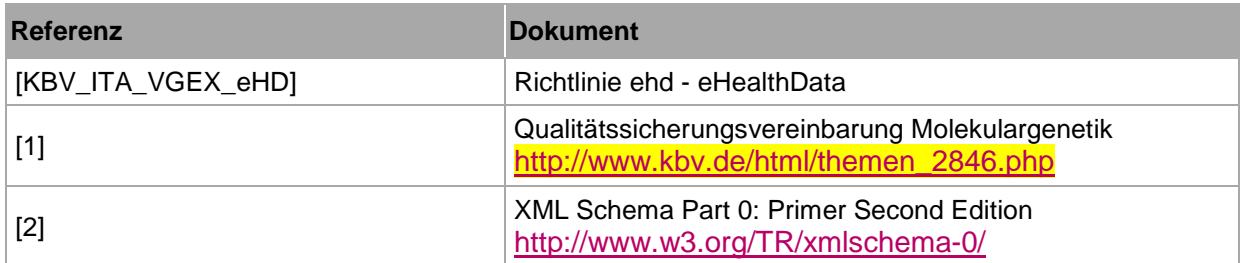